```
%Zweispaltiger Satz
     \usepackage{multicol}
%Grafiken
    \usepackage{graphicx}
%Seitenabstände
     \usepackage[bindingoffset=0.5cm,inner=1.75cm,outer=1.75cm,
         top=2.0cm,bottom=1.5cm,includehead foot]{geometry}
%Zeilennummern
     \usepackage{lineno}
% Unterstreichungen ermöglichen
     \usepackage{ulem}
     \normalem %\em{} kursiv belassen
%Weitere Pakete
     \usepackage[absolute]{textpos}
     \usepackage{lastpage} %Verweis auf letzte Seite
     \usepackage{amsthm} %Änderungsanträge als Theorem
% PDFs einbinden, Standards setzen
     \usepackage{pdfpages}
     \includepdfset{
         rotateoversize, %Seiten verschiedener Formate drehen
         offset=0 -10, %Seiten etwas nach unten verschieben
 }
%Endnote-Missbrauch für Anhänge
    \usepackage{endnotes}
     \renewcommand{\notesname}{\protect\section{Anhang}}
%Hyperlinks und weiteres PDF-Zeug
     \usepackage{hyperref}
     \hypersetup{
         pdfinfo={ %PDF-Infofelder setzen
             Title={\closed\documenttype\ vom \sitzungsdatumWeit\
\sondersitzung\unskip},
             Author=StuRa TU Dresden -- \autorname,
             Subject={\documenttype, StuRa-Sitzung},
             Creator=LaTeX, %erstellt mit
             Producer=pdfTeX, %Anwendung
             },
         pdfborder=0 0 0,
         pdfdisplaydoctitle, %PDF-Titel in Titelzeile
         pdfhighlight=/O, %Outlining bei Klicken von Links
             %andere Optionen /I (invert), /P (inset), /N (nothing)
         bookmarksnumbered %Nummerierung der Bookmarks
 }
```

```
Last<br>undate
update:<br>2021/01/30 allgemein:sitzungsvorstand:vorlagen:sitzungsunterlagen:tex:packages_protokoll https://wiki.stura.tu-dresden.de/doku.php?id=allgemein:sitzungsvorstand:vorlagen:sitzungsunterlagen:tex:packages_protokoll
13:57
%Eurosymbol
     \usepackage{eurosym}
     \DeclareUnicodeCharacter{20AC}{\unskip\,\euro}
%Kopfzeile, Fußzeile, Seitenzahl
     \usepackage{fancyhdr}
     \pagestyle{fancy}
     \fancyhead[L]{\includegraphics[height=12pt,
         ]{\text{textLog}} Farbig transp.png}\, -
          \unskip\documenttype}
     \fancyfoot[C]{
          {\footnotesize Seite}~\thepage
          {~\footnotesize von \pageref*{LastPage}}
 }
    \rhead{\sitzungsdatumDIN\ \sondersitzung}
     \renewcommand{\footrulewidth}{0.4pt}
     \ifisGeschlossen
     \fancyfoot[L]{\footnotesize \textbf{\closed}~\documenttype}
     \fancyfoot[R]{\footnotesize Vertraulich zu behandeln!}
    \sqrt{fi}% TO-Formen -- Antrag, Infotop, Wahl/Entsendung
     \include{tex/tops}
% Kommandos für Anhänge, GF- und FöA-Protokolle
% \anhang & \anhangquer {pfad/filename}{Name},
% \gf & \foa {filename}{Datum}
     \include{tex/attach}
%Befehl für Frage, Antwort
% Nutzung: \nf{nachfrage}{Antwort}
\newcommand{\nf}[2]{\textit{Nachfrage: }#1\\\textit{Antwort: }#2}
\newcommand{\frageAntwort}[2]{\textit{Nachfrage:} #1
     \\\textit{Antwort:} #2}
\newcommand{\fragevonAntwort}[3]{\textit{Nachfrage von #1:} #2
     \\\textit{Antwort:} #3}
%Abkürzungen für Abstimmungen
\newcommand{\oga}{\textbf{Ohne Gegenrede angenommen.}}
\newcommand{\ogv}{\textbf{Ohne Gegenrede vertagt.}}
\newcommand{\ang}[3]{Mit \textbf{#1/#2/#3 angenommen}.}
\newcommand{\abg}[3]{Mit \textbf{#1/#2/#3 abgelehnt}.}
\newcommand{\ver}[3]{Mit \textbf{#1/#2/#3 vertagt}.}
%Befehl fuer Anmerkungen oder Anträge auf Neubefassung für Protokolle
\newcommand{\kwaa}{Es gab keine weiteren Anmerkungen oder Anträge auf
Neubefassung zu dem vorliegenden Protokoll.}
\newcommand{\kaa}{Es gab keine Anmerkungen oder Anträge auf Neubefassung zu
```

```
dem vorliegenden Protokoll.}
\newcommand{\kwa}{Es gab keine weiteren Anmerkungen zu dem vorliegenden
Protokoll.}
\newcommand{\ka}{Es gab keine Anmerkungen zu dem vorliegenden Protokoll.}
%neu, irgendwo einsortieren
\newcommand{\oG}{ohne Gegenrede~}
\newcommand{\OG}{Ohne Gegenrede~}
\newcommand{\go}[2][]{\textbf{GO-Antrag auf #2} \if&#1&\else von
#1\fi\unskip}
\newcommand{\gr}[2]{\textit{Gegenrede von #1:} #2}
\newcommand{\fgr}[1]{\textit{Gegenrede von #1:} Formal.}
\newcommand{\meinungsbild}[2]{\textbf{Meinungsbild:~}#1\\\pfeil~#2}
%SONDERZEICHEN
\newcommand{\bs}{\ensuremath{\backslash}}
\newcommand{\pfeil}{$\rightarrow$\,}
\newcommand{\plusminus}{$\pm$\,}
\newcommand{\tilte}{$\sim$\,}
\newcommand{\link}[2]{\dashuline{\href{#1}{#2}}}
\expandafter\def\expandafter\UrlBreaks\expandafter{\UrlBreaks% save the
current one
     \do\0\do\1\do\2\do\3\do\4\do\5\do\6\do\7\do\8\do\9%
     \do\a\do\b\do\c\do\d\do\e\do\f\do\g\do\h\do\i\do\j%
     \do\k\do\l\do\m\do\n\do\o\do\p\do\q\do\r\do\s\do\t%
     \do\u\do\v\do\w\do\x\do\y\do\z\do\A\do\B\do\C\do\D%
     \do\E\do\F\do\G\do\H\do\I\do\J\do\K\do\L\do\M\do\N%
     \do\O\do\P\do\Q\do\R\do\S\do\T\do\U\do\V\do\W\do\X%
     \do\Y\do\Z} %Umbruch in URLs an jeder möglichen Stelle
\usepackage{amsfonts} %nur 11.8.
\newlength{\titelAnhangVerschiebung}
\newlength{\titelAnhangBreite}
% Protokoll-Switch
\ifthenelse{\boolean{isProtokoll}}{
    %true=Protokoll
    \author{\normalsize{Zuletzt überarbeitet am \today{} von \autorname.}}
     \setlength{\titelAnhangBreite}{0.61\textwidth}
    }
     {
    %false = Sitzungsunterlagen
    \author{\normalsize{Erstellt am \today{} von \autorname.}}
     \setlength{\titelAnhangBreite}{0.53\textwidth}
     \setlength{\titelAnhangVerschiebung}{1.1cm}
     }
```
%Dokumentstart

```
Last<br>undate
```

```
update:<br>2021/01/30 allgemein:sitzungsvorstand:vorlagen:sitzungsunterlagen:tex:packages_protokoll https://wiki.stura.tu-dresden.de/doku.php?id=allgemein:sitzungsvorstand:vorlagen:sitzungsunterlagen:tex:packages_protokoll
13:57
\begin{document}
\titlehead{\vspace{-2cm}
     \includegraphics[height=2cm]{tex/Logo Graustufen.jpg}\\
          \vskip5pt \hrule
     }
\title{
     \ifisGeschlossen
      \closed~\documenttype
      \else\documenttype\fi
     \ vom~\sitzungsdatumDIN~\sondersitzung}
\date{}
\maketitle
\ifisProtokoll
\vspace{-1cm}\hfil\begin{tabular}{rl}
Versammlungsleiter: & \versammlungsleiter \\
Protokollant: & \protokollant \\[1em]
Sitzungsbeginn: & \sitzungsbeginn~Uhr \\
Sitzungsende: & \sitzungsende~Uhr\\
Sitzungsort: & \raum \\[0.5em]
\end{tabular}
Es sind \anwesend~von~\mitglieder~StuRa-Mitgliedern anwesend. Der StuRa ist
somit \beschlussfaehig.
\sqrt{fi}\fancypagestyle{plain}{
     \fancyhead{}
      \renewcommand{\headrulewidth}{0pt}
      }
      \setcounter{tocdepth}{2}
      \renewcommand{\contentsname}{%
          \ifisProtokoll{Tagesordnung}
          \else{Vorschlag zur Tagesordnung}\fi
          }
      \tableofcontents
      \addtocontents{toc}{\vspace{-2em}~\hfill\textsf{Seite}\par}
     \newpage
     \linenumbers
      \setpagewiselinenumbers
     \def\linenumberfont{\normalfont\small\sffamily}
      \modulolinenumbers[5]
\ifisProtokoll
\setlength{\columnsep}{1cm}
\begin{multicols}{2}
```

```
\fi
```
Permanent link:

**[https://wiki.stura.tu-dresden.de/doku.php?id=allgemein:sitzungsvorstand:vorlagen:sitzungsunterlagen:tex:packages\\_protokoll](https://wiki.stura.tu-dresden.de/doku.php?id=allgemein:sitzungsvorstand:vorlagen:sitzungsunterlagen:tex:packages_protokoll)**

Last update: **2021/01/30 13:57**

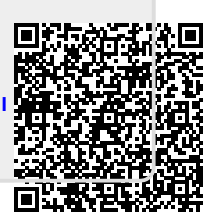